Use voucher at bottom ONLY to submit the **balance due** for an **electronically filed** 2019 corporation income or franchise tax return, including ONLY -Form 4 -Form 5S -Form 6

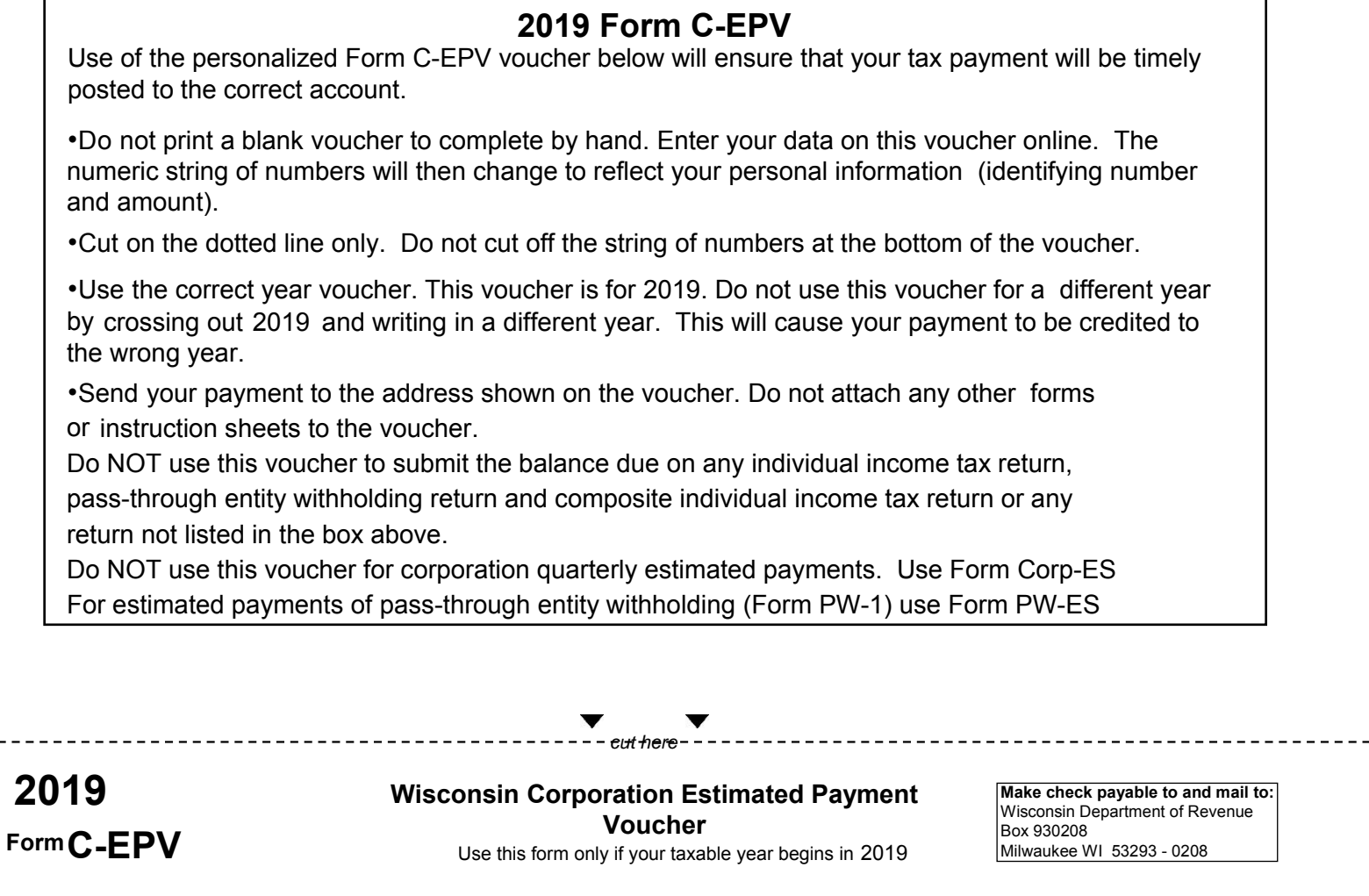

-----

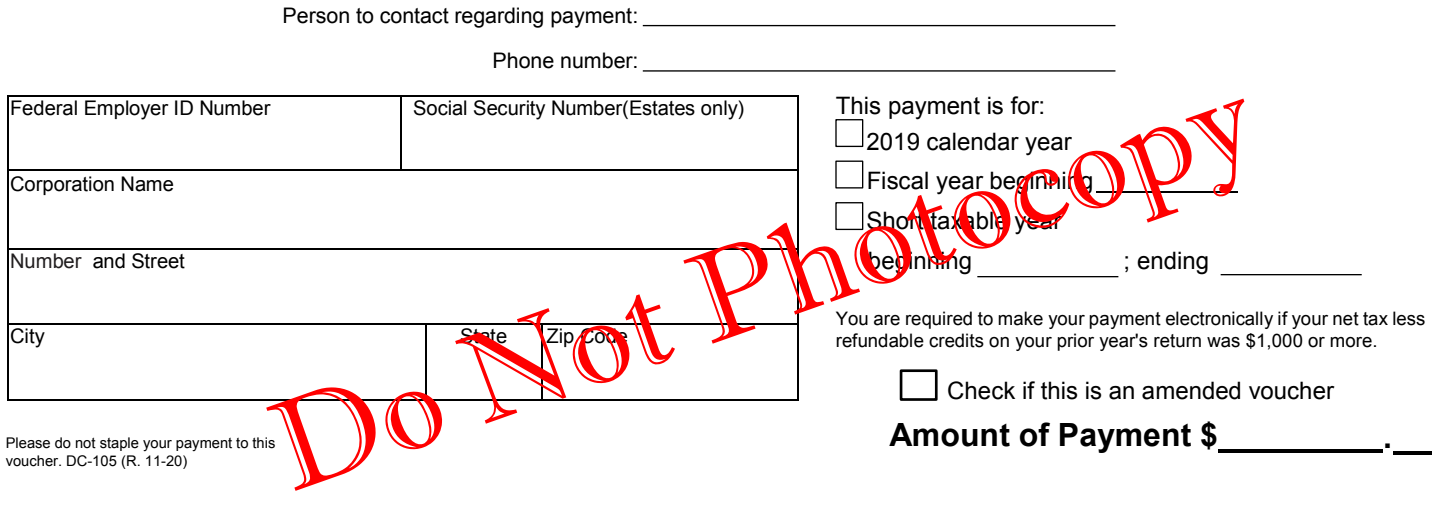

20802540120000009999999991231201912051980000000000

# 2019 C-EPV Generation Guidelines

Tax preparers should use the taxpayer's FEIN when preparing the voucher to ensure the payment is applied to the proper account. The CRP scan line consists of 50 characters including various codes which are necessary for processing of the payment.

The following guidelines must be followed when creating vouchers to ensure timely and accurate processing of taxpayer payments.

#### **Corporation**

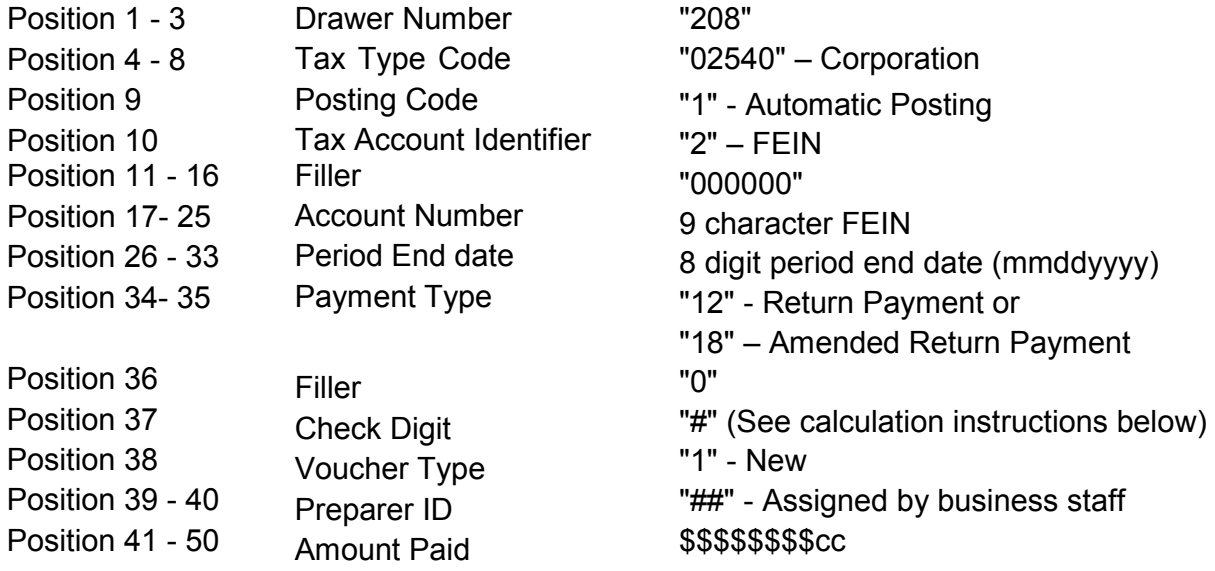

#### **1. Form C-EPV Document Specifications**

- a. Size: Form C-EPV must be 8 1/2" x 3 2/3".
- b. Paperweight must be 20 pounds/500 sheets.
- c. Smoothness between 65 and 200 Sheffield units on both sides. Unacceptable coatings include carbon coating and no-carbon required coatings. The coupon must be free of foreign matter such as staples, paper clips, adhesive tape or glue, etc. There can be no holes in the coupon.
- d. Bottom edge must be perpendicular to within 2 degrees to the right-hand and lefthand edges.
- e. No tears are allowed on the right-hand and bottom edges. Any perforations for a stub must be on the topside or left-hand edges of the document.
- f. The paper must be white, highly opaque and have a flat finish.

g. It is essential that the remitter's name appear on the coupon. It is advisable to duplicate all scan line information fields elsewhere on the remittance coupon to facilitate any necessary data entry correction.

## **2. OCR Scan Line Specifications (Form C-EPV)**

- a. The OCR scan line must be printed in OCR "A" font at a pitch of 10 characters per inch.
- b. The software should default to omit the scan line altogether if the customer is unable to print in OCR "A" font.
- c. The OCR scan line must be printed on each form.
- d. The right edge of the last character in the OCR scan line must be 1/2 inch from the right-hand edge of the form.
- e. The bottom of the OCR print line must be 1/2 inch above the bottom edge of the form and must be parallel to the bottom edge of the form.
- f. The OCR scan line must center in a "clear band" 1/2 inch high centered on the OCR print line, which must be free of extraneous print, dirt, carbon residue, and all foreign matter.
- g. The line of characters to be read must be printed within the "printing band," which is located in the center of the clear band. The printing band is 0.22 inches high.
- h. The ink in the printed character must absorb light in the 550 to 950 nm wavelength range. The ink must not spatter or smear.
- i. The OCR print line should read:

Form Corp-ES: 2080254012000000999999999mmddyyyy1205198\$\$\$\$\$\$\$\$cc

j. For Form Corp-ES, the first set of nine "9"s is replaced by the taxpayers FEIN number or SSN, if Estate). The "5" in the series "5198" is replaced by the check digit that is derived from positions 10 through 36. The "98" in the series "5198" are replaced by the software developer's department-assigned two- digit vendor identification number.

### **3. Modulus 10 – Check Digit Calculation**

- a. The check digit calculation utilizes position number 10 through 36 of the CRP scanline. Fields within these character positions include tax account identifying numbers, Period end dates, and payment types.
- b. Multiply the number in positions 36, 34, 32, 30, 28, 26, 24, 22, 20, 18, 16, 14, 12, and 10 by 2. (This is every other position starting with the right most position)
- c. Add the digits in the products to the digits in the base number that were not multiplied.
- d. Subtract the sum from the next highest multiple of 10.
- e. The difference is the Check Digit.
- f. Example:

Scan Line: 2080254012000000999999999123120191205198\$\$\$\$\$\$\$\$\$cc Positions 10 – 36: 200000099999999912312019120 Right most position and every other position: 0, 1, 1, 2, 3, 1, 9, 9, 9, 9, 0, 0, 0, 2 Multiply by 2: 0, 2, 2, 4, 6, 2, 18, 18, 18, 18, 0, 0, 0, 4 Digits not multiplied (From right to left): 2, 9, 0, 1, 2, 9, 9, 9, 9, 9, 0, 0, 0 st<br>1 number Add the digits: {0+2+2+4+6+2+(1+8)+(1+8)+(1+8)+(1+8)+0+0+0+4}+ nd 2 Number {2+9+0+1+2+9+9+9+9+9+0+0+0}  $=$  Sum:  $56 + 59 = 115$ Next highest multiple of 10 = 120 Subtract: 120 - 115 = 5 Check Digit: 5